### **Cercare soluzioni Cercare soluzioni**

- L'idea è quella di mantenere ed estendere un insieme di sequenze soluzioni parziali.
	- Un agente con diverse opzioni immediate di esito sconosciuto può decidere cosa fare esaminando prima le differenti sequenze possibili di azioni che conducono a stati di esito conosciuto scegliendo, poi, quella migliore.
	- Il processo di cercare tale sequenza è chiamato Il processo di cercare tale sequenza è chiamato **RICERCA**.
	- $-$  È utile pensare al processo di ricerca come la costruzione di un albero di ricerca i cui nodi sono stati e i cui rami sono operatori.
- Un algoritmo di ricerca prende come input un problema e restituisce una soluzione nella forma di una sequenza di azioni.
- Una volta che viene trovata la soluzione, le azioni suggerite possono essere realizzate.
	- Questa fase è chiamata Questa fase è chiamata **ESECUZIONE**.

# **CERCARE SOLUZIONI CERCARE SOLUZIONI**

#### **Generare sequenze di azioni.**

- *Espansione:* si parte da uno stato e applicando gli operatori (o la funzione successore) si generano nuovi stati.
- *Strategia di ricerca: ad ogni passo scegliere quale stato* espandere.
- *Albero di ricerca: Albero di ricerca:* rappresenta l'espansione degli stati a rappresenta l'espansione degli stati a partire dallo stato iniziale (la radice dell'albero).
- Le foglie dell'albero rappresentano gli stati da espandere.

# Alberi di ricerca

- Idea base:
	- esplrazione, fuori linea, simulata, dello spazio degli stati generando successori di stati gia' esplorati.

function TREE-SEARCH(problem, strategy) returns a solution, or failure initialize the search tree using the initial state of  $problem$ loop do

if there are no candidates for expansion then return failure choose a leaf node for expansion according to strategy if the node contains a goal state then return the corresponding solution else expand the node and add the resulting nodes to the search tree

### Esempio: Romania

- Una vacanza in Romania; attualmente in Arad.
- I voli partono da Bucharest domani
- goal:
	- Essere in Bucharest
- problema:
	- stati: varie citta`
	- azioni: guida fra le citta`
- soluzione:
	- Sequenza di citta, ad es., Arad, Sibiu, Fagaras, Bucharest.

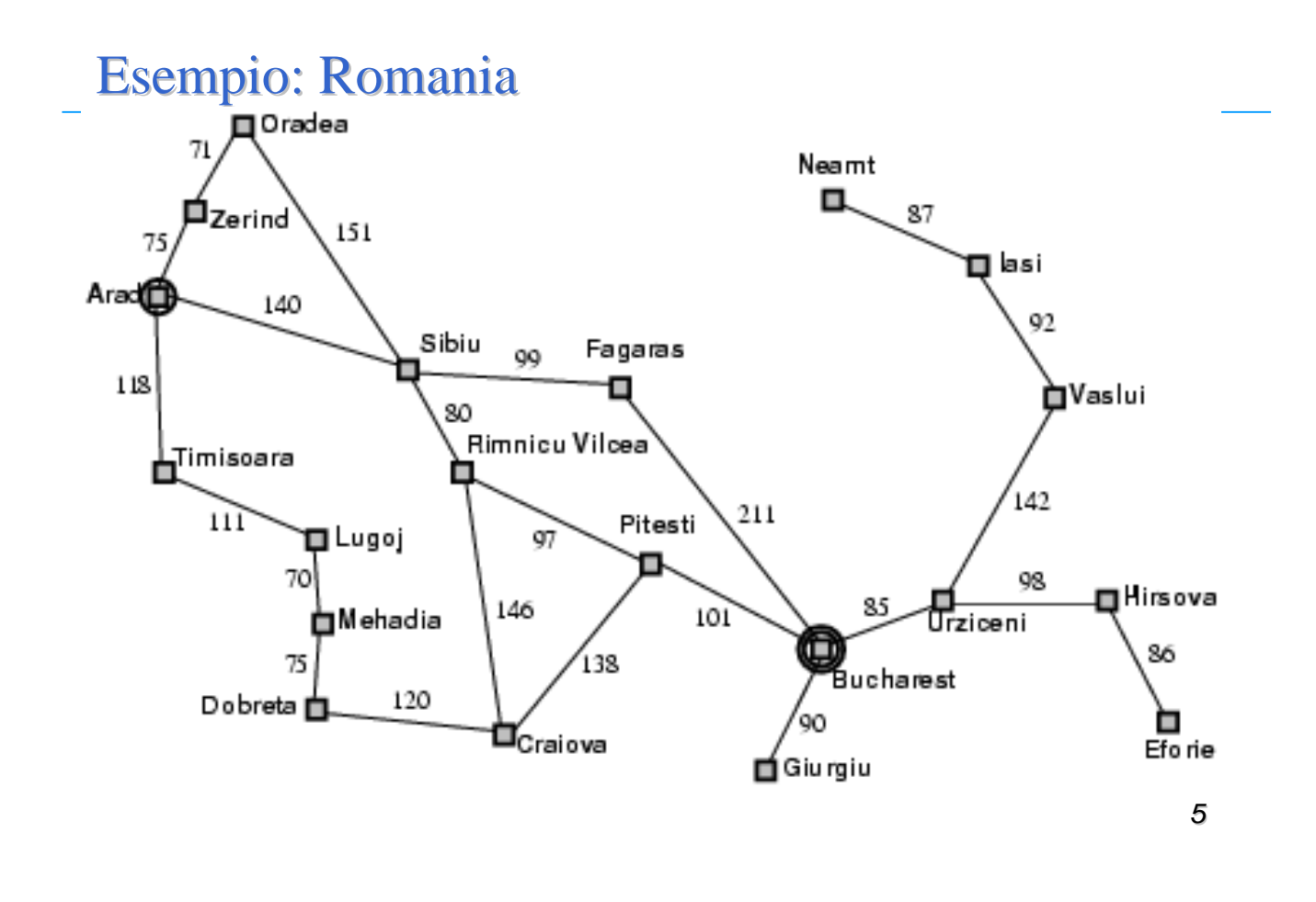

# Formulazione del problema

- Il problema e' definito da quattro punti:
- 1. Stato iniziale es., "at Arad"
- 2. Azioni o funzioni successore  $S(x)$  = insieme di coppie azione-stato
	- $-$  es.,  $S(Arad) = \{ \langle Arad \rangle \rightarrow \langle Zerind, Zerind \rangle, \dots \}$
- 3. goal test, puo' essere
	- $-$  esplicito, es.,  $x =$  "at Bucharest"
	- implicito implicito, es., *controllamappa(x controllamappa(x)*
- 4. Costo della strada es., somma delle distanza, numero di azioni eseguite ecc.  $c(x,a,y) \geq 0$
- Una soluzione e' una sequenza di azioni che portano dallo stato iniziale al goal.

### Tree search example

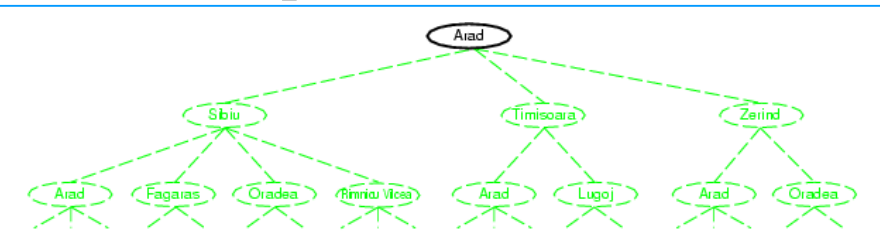

#### Tree search example

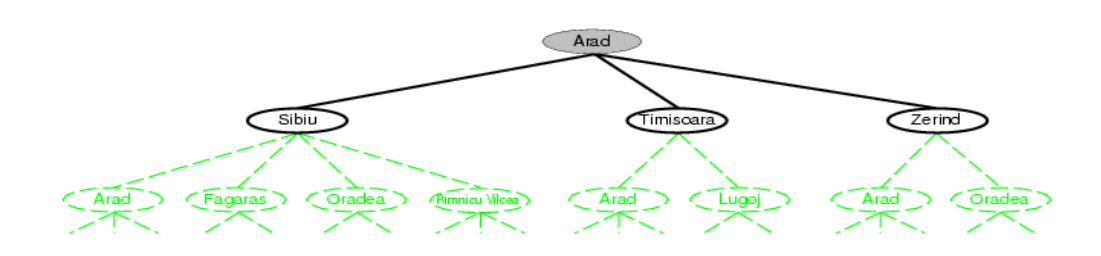

#### Albero di ricerca, esempio

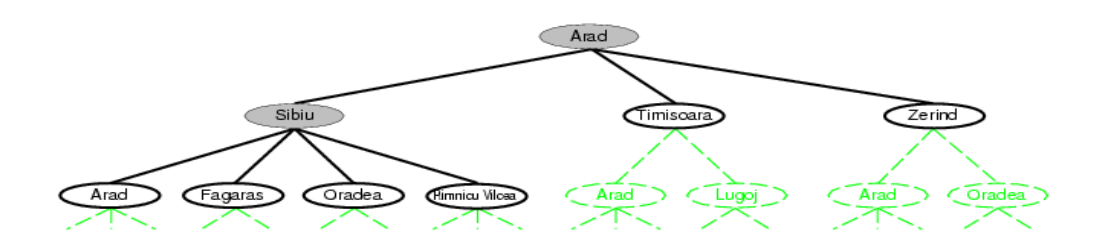

#### **Strutture dati per l' albero di ricerca (struttura di un nodo)**

- •Lo stato nello spazio degli stati a cui il nodo corrisponde.
- •Il nodo genitore.
- •L'operatore che è stato applicato per ottenere il nodo.
- •La profondità del nodo.
- •Il costo del cammino dallo stato iniziale al nodo

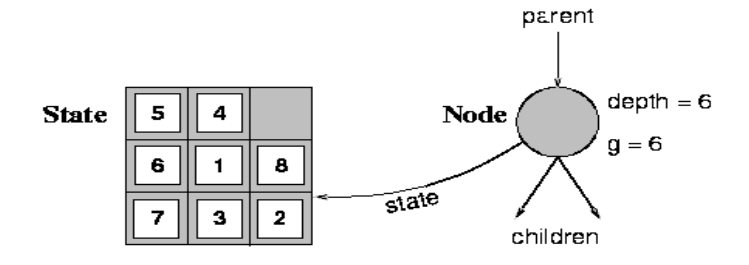

#### **Implementazione**

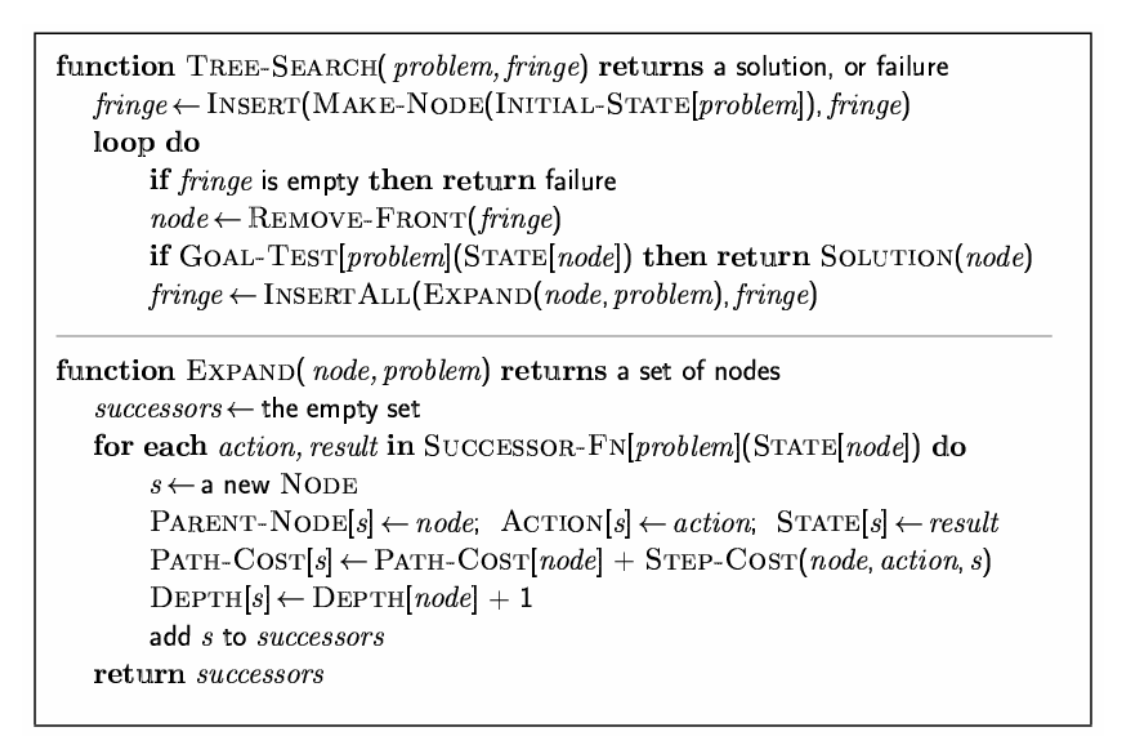

*11*

# **L'EFFICACIA DELLA RICERCA L'EFFICACIA DELLA RICERCA**

- Si riesce a trovare una soluzione?
- $\cdot$  È una buona soluzione? (con basso costo di cammino costo in linea)
- Qual è il costo della ricerca? (tempo per trovare una soluzione costo della ricerca? (tempo per trovare una soluzione costo fuori linea)
- Costo totale di ricerca = costo di cammino + costo di ricerca. Costo totale di ricerca = costo di cammino + costo di ricerca.
- Scegliere stati e azioni  $\rightarrow$  L'importanza dell'astrazione

# **ESEMPIO: IL GIOCO DEL 8 ESEMPIO: IL GIOCO DEL 8**

- Stati: posizione di ciascuna delle tessere;
- Operatori: lo spazio vuoto si sposta a destra, a sinistra, in alto e in basso;
- Test obiettivo: descrizione dello stato finale;
- Costo di cammino: ciascun passo costa 1. Costo di cammino: ciascun passo costa 1.

### **ESEMPIO: IL GIOCO DEL 8 ESEMPIO: IL GIOCO DEL 8**

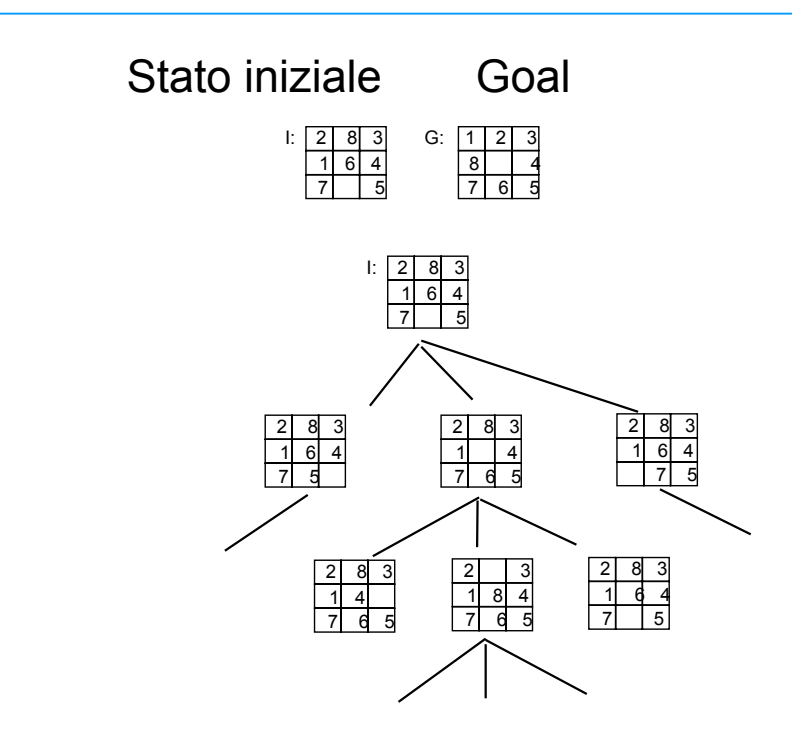

# **STRATEGIE DI RICERCA STRATEGIE DI RICERCA**

- I problemi che i sistemi basati sulla conoscenza devono risolvere sono non-deterministici (don't know)
- In un certo istante più azioni possono essere svolte (azioni: applicazioni di operatori)
- STRATEGIA: è un'informazione sulla conoscenza che sarà applicata potendone invocare molteplici. Due possibilità
	- Non utilizzare alcuna conoscenza sul dominio: applicare regole in modo arbitrario (strategie non-informate) e fare una ricerca ESAUSTIVA.
	- Impraticabile per problemi di una certa complessità. Impraticabile per problemi di una certa complessità.

# **STRATEGIE DI RICERCA STRATEGIE DI RICERCA**

- La strategia di controllo deve allora utilizzare **CONOSCENZA EURISTICA** sul problema per la selezione degli operatori applicabili
- Le strategie che usano tale conoscenza si dicono **STRATEGIE INFORMATE**
- ESTREMO:
	- La conoscenza sulla strategia è così completa da selezionare ogni volta la regola CORRETTA
	- REGIME IRREVOCABILE (ALTRIMENTI PER TENTATIVI)

# **STRATEGIE DI RICERCA STRATEGIE DI RICERCA**

- La scelta di quale stato espandere nell'albero di ricerca prende il nome di strategia.
- Abbiamo strategie informate (o euristiche) e non informate (blind).
- Le stategie si valutano in base a quattro criteri:
	- Completezza: la strategia garantisce di trovare una soluzione Completezza: la strategia garantisce di trovare una soluzione quando ne esiste una?
	- Complessità temporale: quanto tempo occorre per trovare una Complessità temporale: quanto tempo occorre per trovare una soluzione?
	- Complessità spaziale: Quanta memoria occorre per effettuare la Complessità spaziale: Quanta memoria occorre per effettuare la ricerca? ricerca?
	- Ottimalità: la strategia trova la soluzione di "qualità massima" quando ci sono più soluzioni?

# **STRATEGIE DI RICERCA STRATEGIE DI RICERCA**

- STRATEGIE DI RICERCA NON-INFORMATE:
	- $-$  breadth-first (a costo uniforme);
	- depth-first;
	- depth-first a profondità limitata;
	- $-$  ad approfondimento iterativo.

# **L'algoritmo generale di ricerca**

function GENERAL-SEARCH (problem, strategy) returns a solution, or failure initialize the search tree using the initial state of problem loop do if there are no candidates for expansion then return failure choose a leaf node for expansion according to strategy if the node contains a goal state then return the corresponding solution else expand the node and add the resulting nodes to the search tree end

# **L'algoritmo generale di ricerca**

function GENERAL-SEARCH (problem, QUEUING-FN) returns a solution, or failure

```
nodes \leftarrow \text{MAKE-QUEUE}(\text{MAKE-NODE}(\text{INITIAL-STATE}[\text{problem}]))loop do
   if nodes is empty then return failure
    node \leftarrow REMOVE-FRONT(nodes)
   if GOAL-TEST[problem] applied to STATE(node) succeeds then return node
    nodes \leftarrow QUEUING-FN(nodes, EXPAND(node, OPER ATORS[problem]))
end
```
Tramite l'argomento **Queuing-Fn** viene passata una funzione per accodare i nodi ottenuti dall'espansione

# **BREADTH BREADTH-FIRST**

- Definizione di profondità:
	- $-$  La PROFONDITÀ del nodo da cui si parte è uguale a 0; la profondità di un qualunque altro nodo è la profondità del genitore più 1.
- ESPANDE sempre i nodi MENO PROFONDI dell'albero. ESPANDE sempre i nodi MENO dell'albero.
- Nel caso peggiore, se abbiamo profondità d e fattore di ramificazione b il numero massimo di nodi espansi nel caso peggiore sarà b<sup>d</sup>. (complessità temporale). (complessità temporale).

 $- 1 + b + b^2 + b^3 + ... + (b^d - 1)$  --> b<sup>d</sup>

# **BREADTH BREADTH-FIRST**

- All'ultimo livello sottraiamo 1 perché il goal non viene ulteriormente espanso.
- Questo valore coincide anche con la complessità spaziale (numero Questo valore coincide anche con la complessità spaziale (numero di nodi che manteniamo contemporaneamente in memoria).
- L'esplorazione dell'albero avviene tenendo L'esplorazione dell'albero avviene tenendo CONTEMPORANEAMENTE aperte più strade.
- Tale strategia garantisce la COMPLETEZZA, ma NON permette una EFFICIENTE IMPLEMENTAZIONE su sistemi mono-processore (architetture multi-processore).

# **BREADTH BREADTH-FIRST**

- In particolare, con profondità 10 e fattore di ramificazione 10 dovremmo espandere 10<sup>10</sup> nodi, (tempo 128 giorni e 1 terabyte di memoria immaginando che un nodo richieda 100 byte di memoria e vengano espansi 1000 nodi al secondo).
- Il problema della memoria sembra essere il più grave.
- Trova sempre il cammino a costo minimo se il costo coincide con la profondità (altrimenti dovremmo utilizzare un'altra strategia che espande sempre il nodo a costo minimo  $\rightarrow$  strategia a costo uniforme).
- La strategia a costo uniforme è completa e, a differenza della ricerca in ampiezza, ottimale anche quando gli operatori non hanno costi uniformi. (complessità temporale e spaziale uguale a quella in ampiezza). (complessità temporale e spaziale uguale a quella in ampiezza).

#### **Ricerca Breadth-first**

- Espande I nodi a profondita` minore
- Implementazione:
	- *fringe* e' una coda FIFO, i.e. successori in fondo.

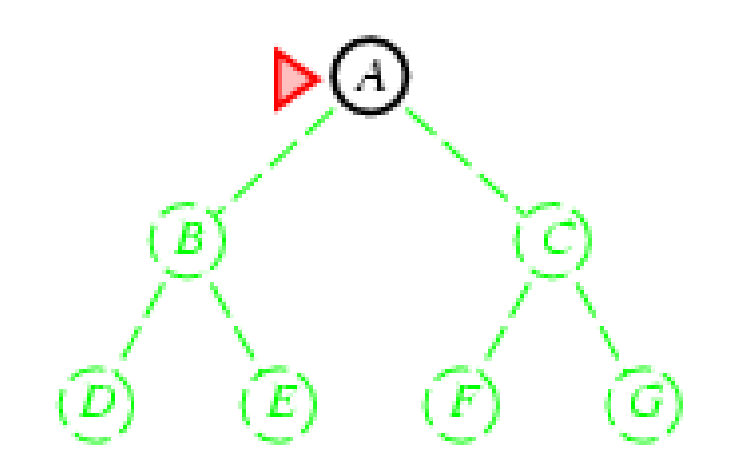

#### **Ricerca Breadth-first**

- Espande I nodi a profondita` minore
- Implementazione:
	- *fringe* e' una coda FIFO, i.e. successori in fondo.

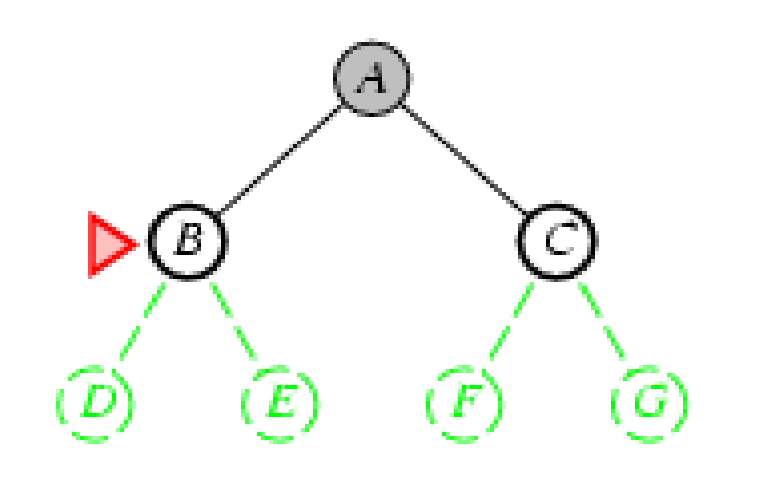

#### **Ricerca Breadth-first**

- Espande I nodi a profondita` minore
- Implementazione:
	- *fringe* e' una coda FIFO, i.e. successori in fondo.

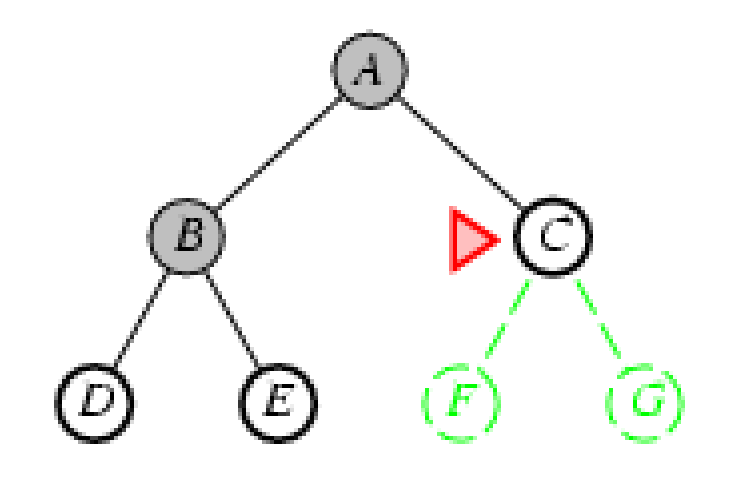

#### **Ricerca Breadth-first**

- Espande I nodi a profondita` minore
- Implementazione:
	- *fringe* e' una coda FIFO, i.e. successori in fondo.

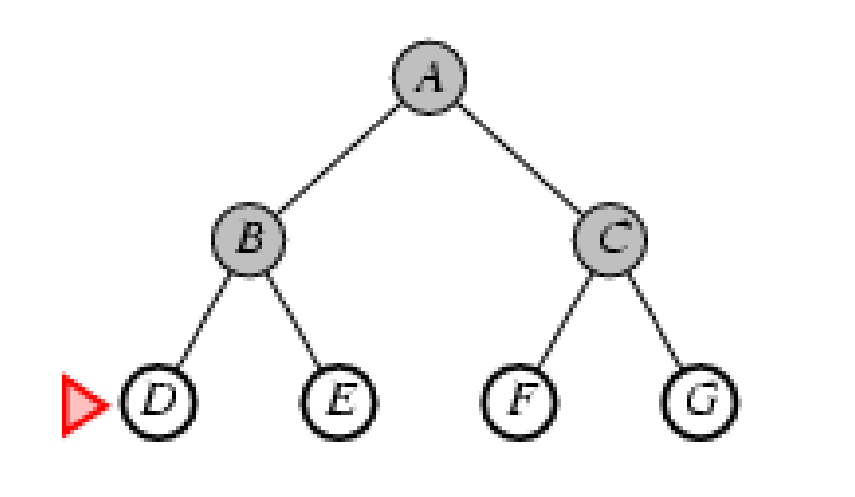

### **Ricerca in ampiezza**

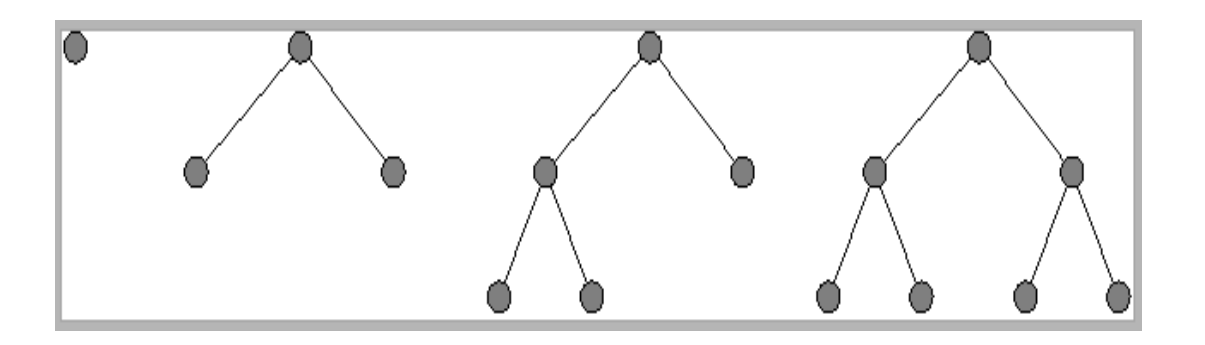

#### **QueueingFn** = metti i successori alla fine della coda

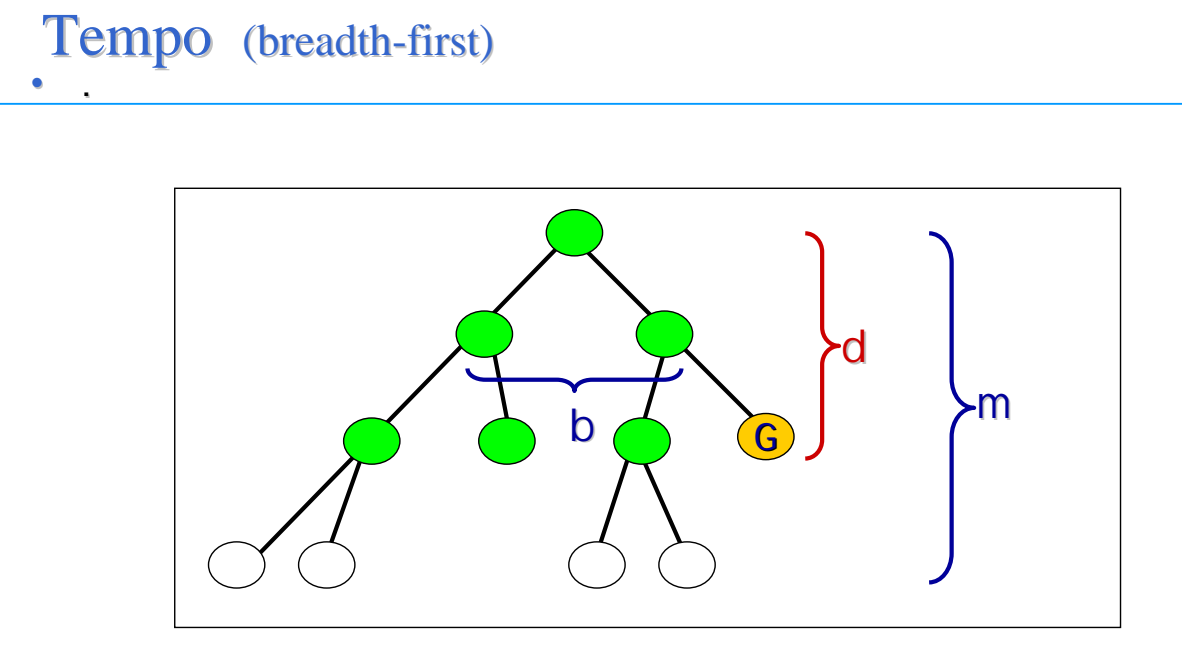

• O**(**b**d)** 

.

.

### Memoria (breadth-first)

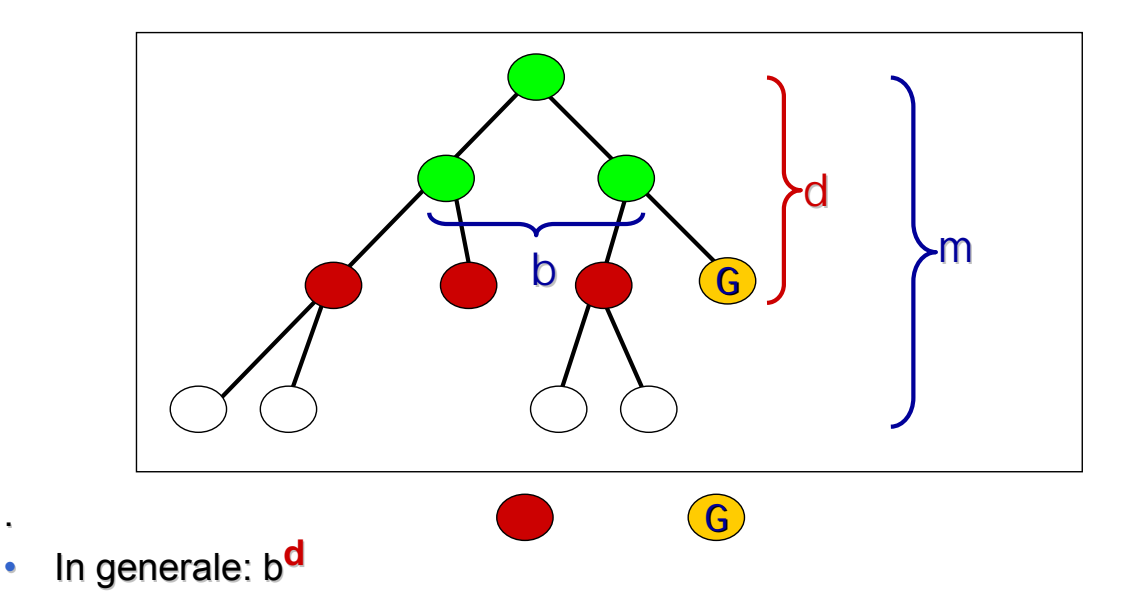

#### Properties of breadth-first search

Complete?? Yes (if  $b$  is finite)

Time??  $1 + b + b^2 + b^3 + ... + b^d = O(b^d)$ , i.e., exponential in d

Space??  $O(b^d)$  (keeps every node in memory)

Optimal?? Yes (if  $cost = 1$  per step); not optimal in general

*Space* is the big problem; can easily generate nodes at  $1MB/sec$ so  $24$ hrs =  $86$ GB.

*b* - massimo fattore di diramazione dell'albero di ricerca

*d* - profondità della soluzione a costo minimo

*m* - massima profondità dello spazio degli stati (può essere infinita)

*31*

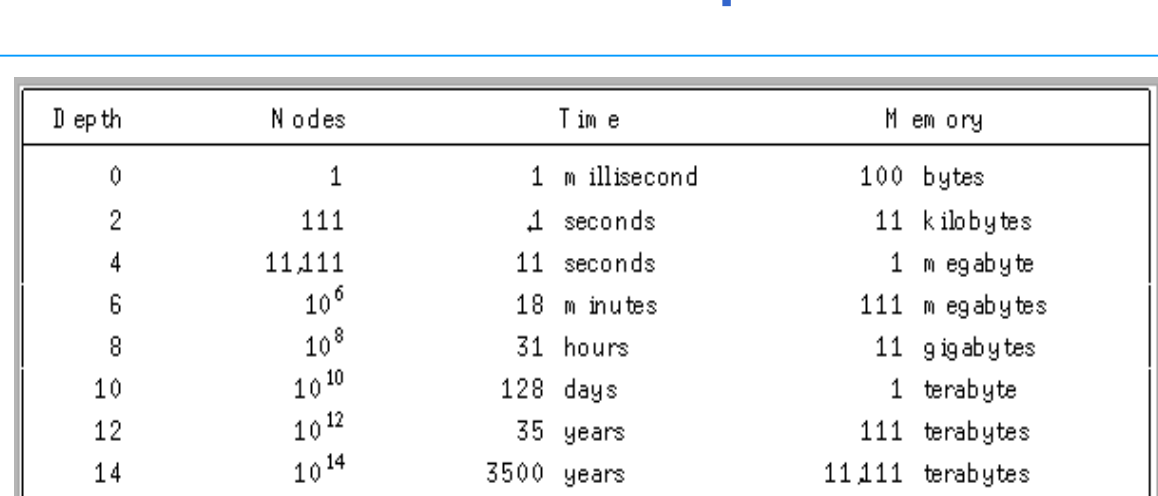

#### **Ricerca in ampiezza**

**Lo svantaggio principale è l'eccessiva occupazione di memoria**. Nell'esempio si suppone che il fattore di ramificazione sia b=10. Si espandono 1000 nodi/secondo. Ogni nodo occupa 100 byte di memoria.

#### **Ricerca a costo uniforme ciascun nodo è etichettato con il costo** *g(n)*

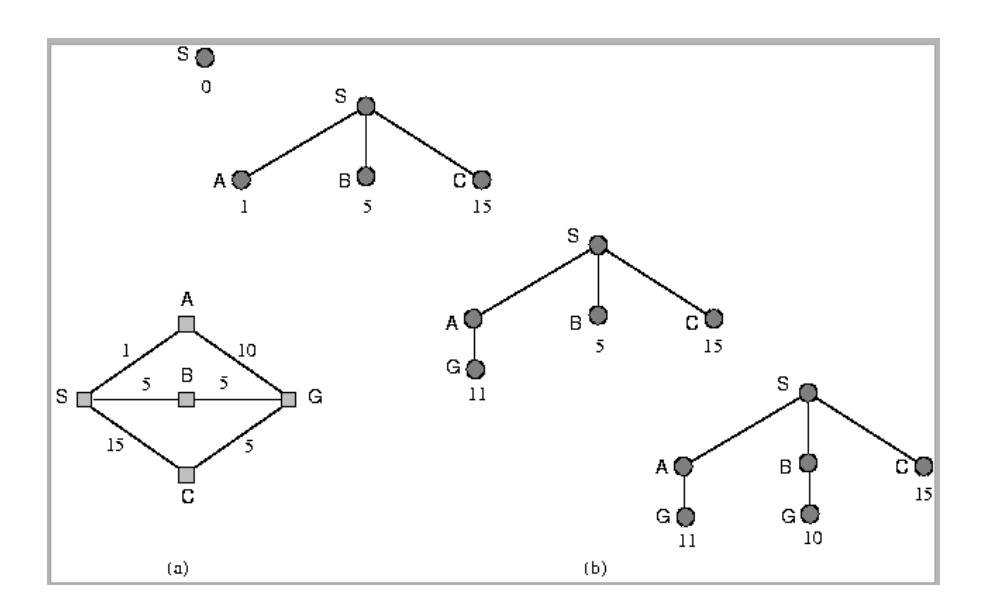

**QueueingFn** = inserisci i successori in ordine di costo di cammino crescente

*33*

### **STRATEGIE DI RICERCA: STRATEGIE DI RICERCA: DEPTH FIRST DEPTH FIRST**

- **ESPANDE per primi nodi PIÙ PROFONDI;**
- I nodi di UGUALE PROFONDITÀ vengono selezionati I nodi di UGUALE PROFONDITÀ vengono selezionati ARBITRARIAMENTE (quelli più a sinistra). ARBITRARIAMENTE (quelli più a sinistra).
- La ricerca in profondità richiede un'occupazione di memoria molto modesta.
- Per uno spazio degli stati con fattore di ramificazione b e profondità massima d la ricerca richiede la memorizzazione di b\*d nodi.
- La complessità temporale è invece analoga a quella in ampiezza. La complessità temporale è invece analoga a quella in ampiezza.
- Nel caso peggiore, se abbiamo profondità d e fattore di ramificazione b il numero massimo di nodi espansi nel caso peggiore sarà b<sup>d</sup>. (complessità temporale). (complessità temporale).

### **Strategia Depth-first**

•

- EFFICIENTE dal punto di vista realizzativo: può essere memorizzata una sola strada alla volta (un unico stack)
- Può essere NON-COMPLETA con possibili loop in presenza di rami COMPLETA con possibili loop in presenza di rami infiniti.(INTERPRETE PROLOG).

- Espande I nodi piu' profondi
- Implementazione:
	- fringe = coda LIFO, successori in testa.

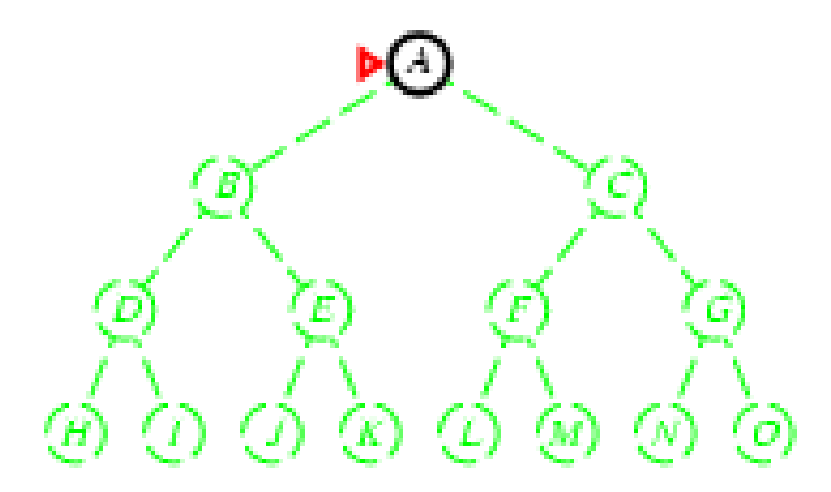

- Espande I nodi piu' profondi
- Implementazione:
	- fringe = coda LIFO, successori in testa.

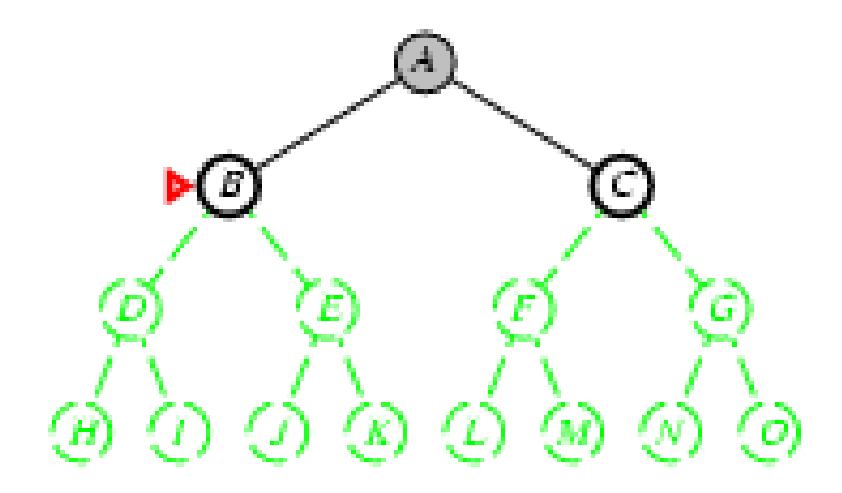

- Espande I nodi piu' profondi
- Implementazione:
	- *fringe* = coda LIFO, successori in testa.

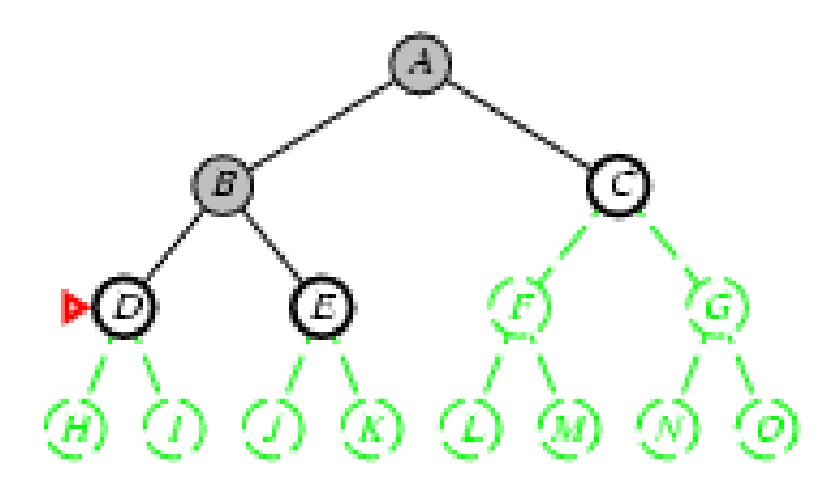

- Espande I nodi piu' profondi
- Implementazione:
	- *fringe* = coda LIFO, successori in testa.

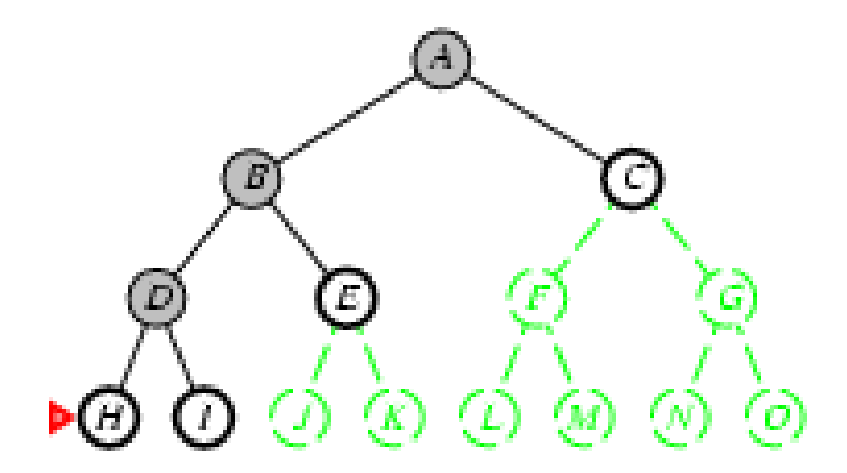

- Espande I nodi piu' profondi
- Implementazione:
	- *fringe* = coda LIFO, successori in testa.

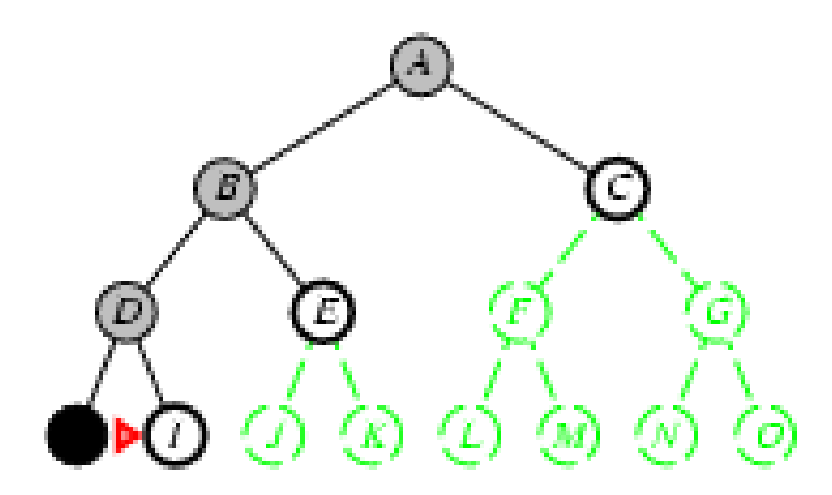

- Espande I nodi piu' profondi
- Implementazione:
	- *fringe* = coda LIFO, successori in testa.

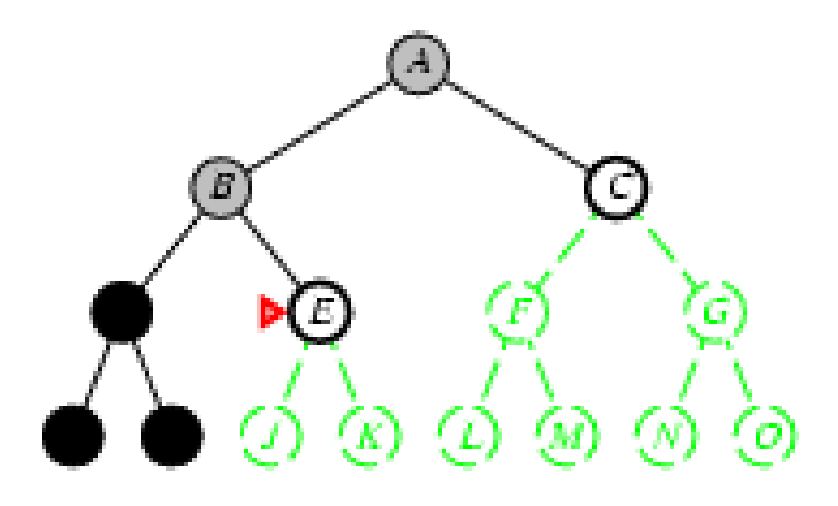

- Espande I nodi piu' profondi
- Implementazione:
	- *fringe* = coda LIFO, successori in testa.

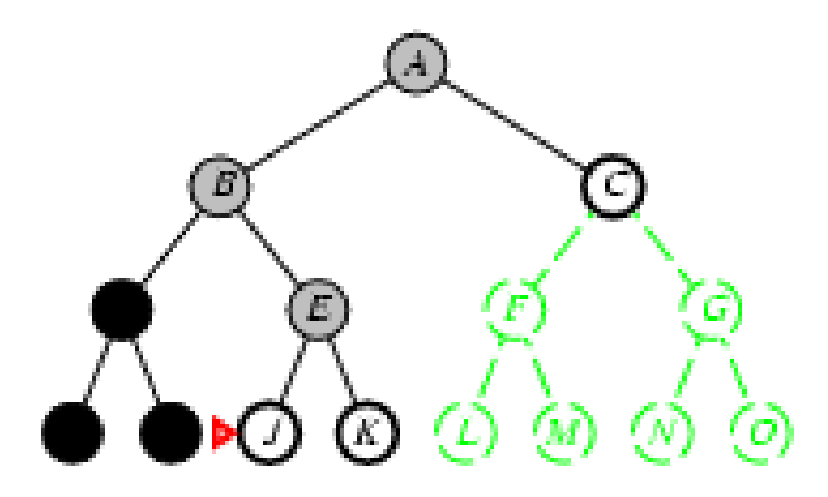

- Espande I nodi piu' profondi
- Implementazione:
	- *fringe* = coda LIFO, successori in testa.

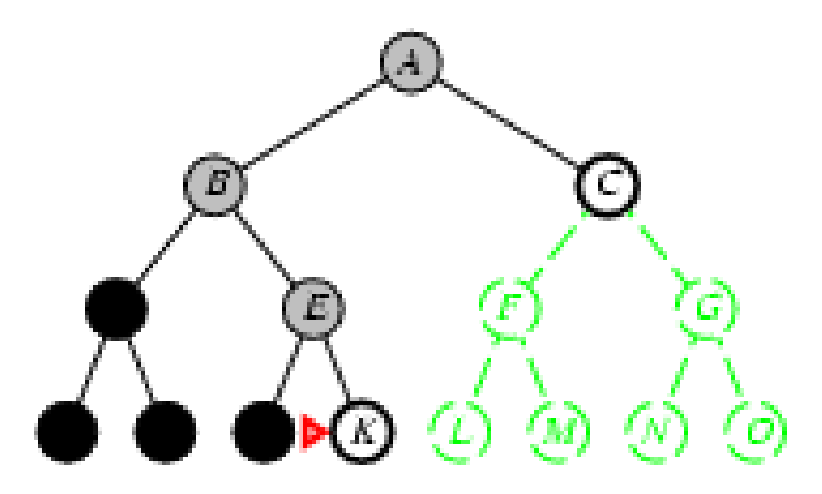

- Espande I nodi piu' profondi
- Implementazione:
	- *fringe* = coda LIFO, successori in testa.

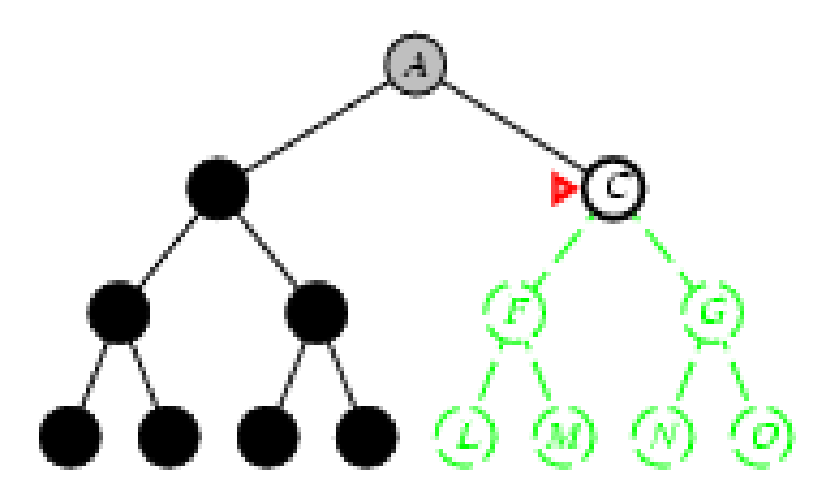

- Espande I nodi piu' profondi
- Implementazione:
	- *fringe* = coda LIFO, successori in testa.

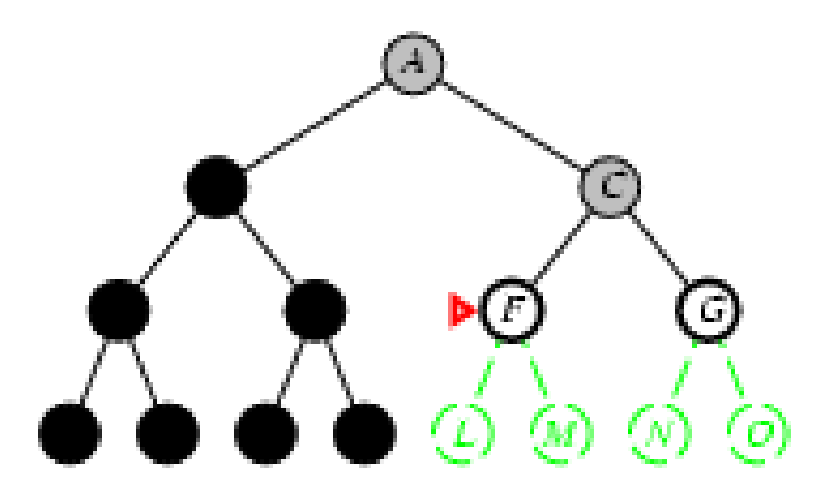

- Espande I nodi piu' profondi
- Implementazione:
	- *fringe* = coda LIFO, successori in testa.

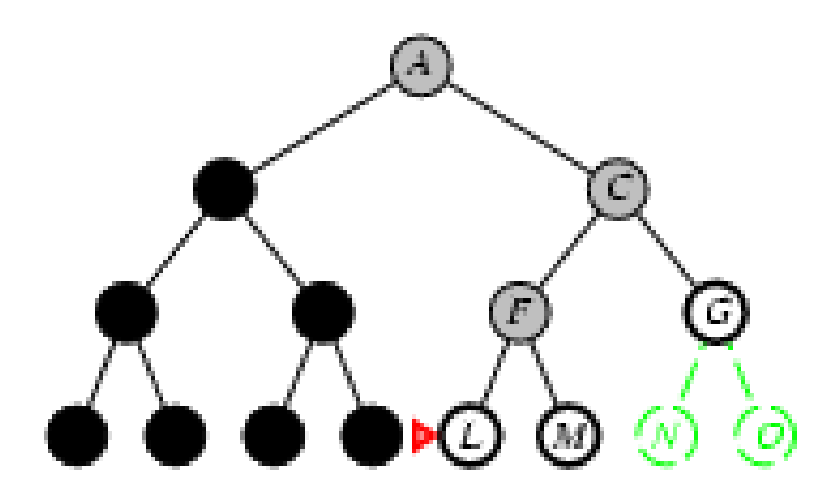

- Espande I nodi piu' profondi
- Implementazione:
	- fringe = coda LIFO, successori in testa.

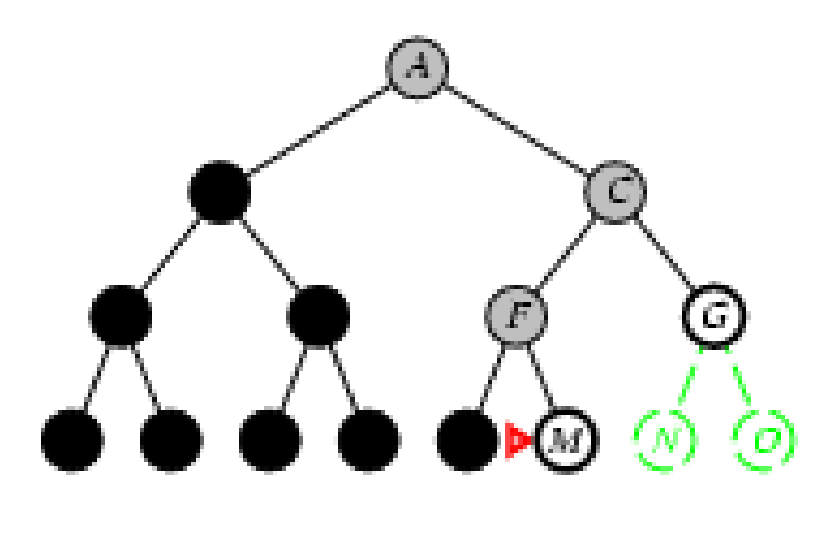

#### **Ricerca in profondità**

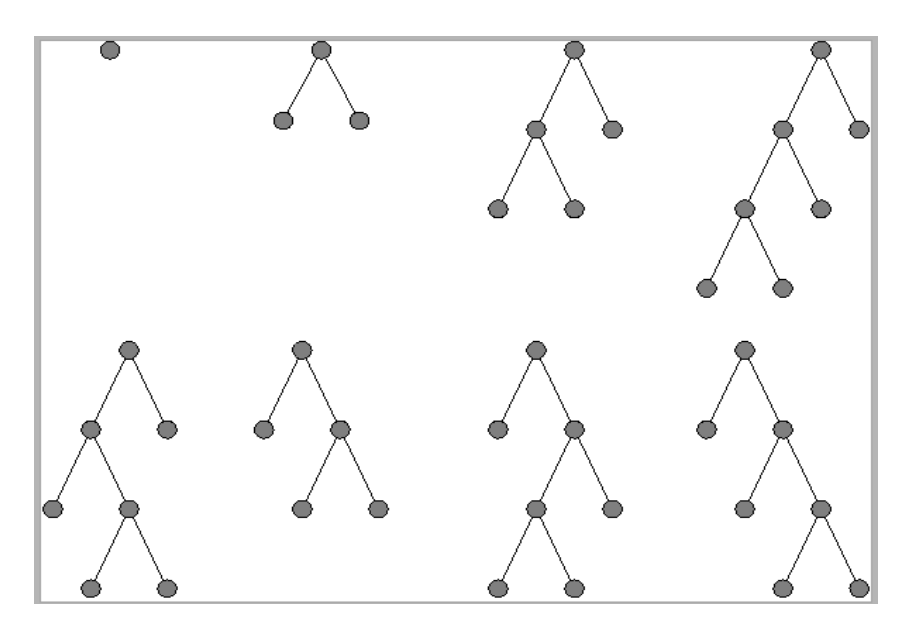

**QueueingFn** = inserisci i successori all'inizio della coda. si assume che i nodi di profondità 3 non abbiano successori

# Complessita` in tempo (depth-first)<br>Caso peggiore:

- - goal nel ramo piu' profondo a destra,

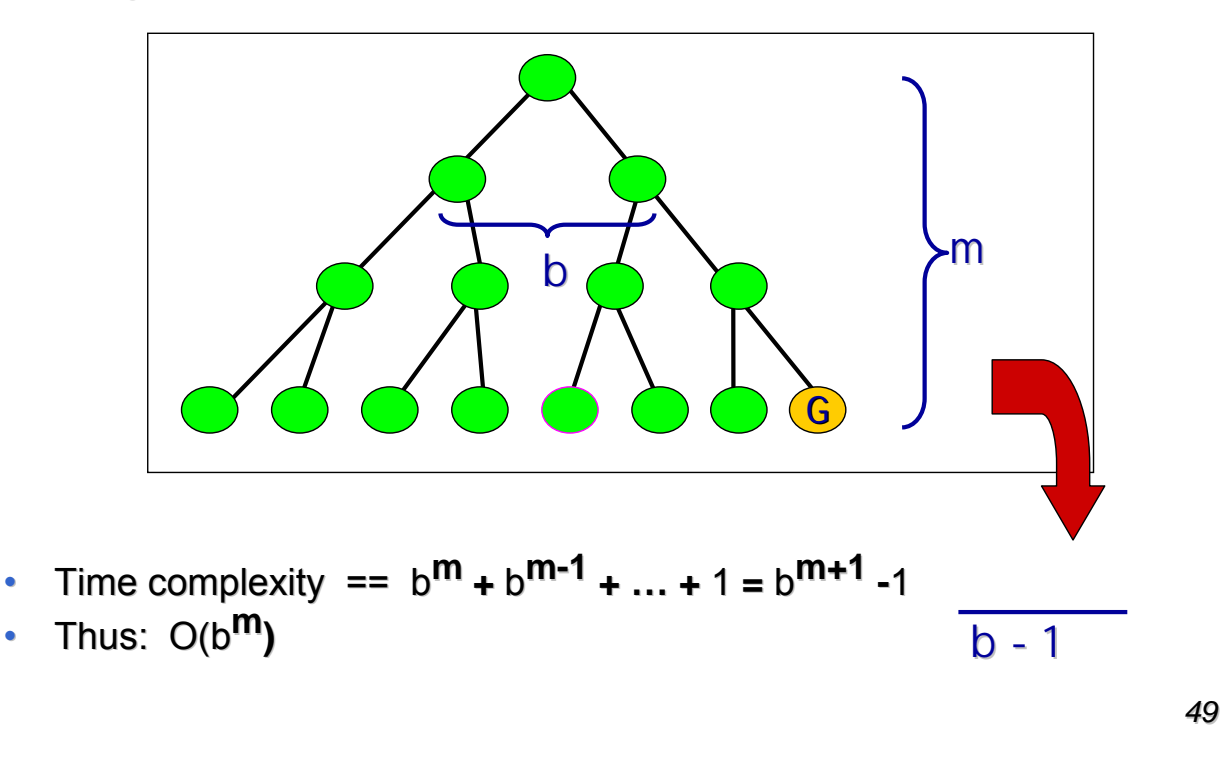

#### Memoria (depth-first)

• Esempio:  $m = 3$ ,  $b = 3$ :

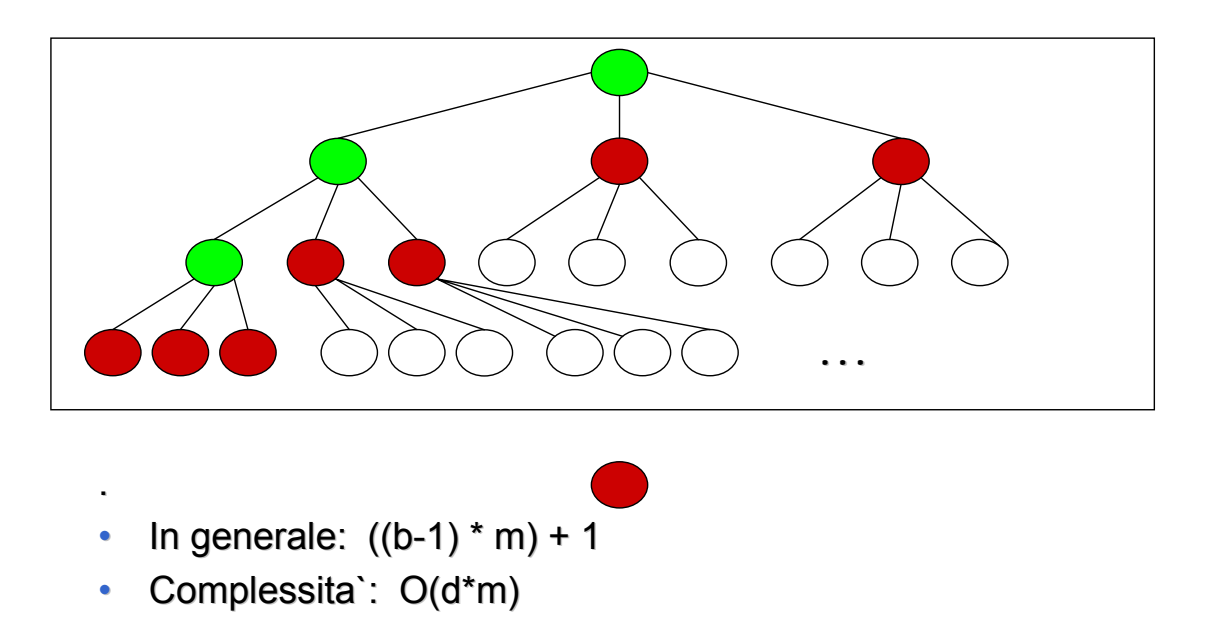

#### Properties of depth-first search

Complete?? No: fails in infinite-depth spaces, spaces with loops Modify to avoid repeated states along path  $\Rightarrow$  complete in finite spaces

Time??  $O(b^m)$ : terrible if m is much larger than d but if solutions are dense, may be much faster than breadth-first

Space??  $O(bm)$ , i.e., linear space!

Optimal?? No

*b* - massimo fattore di diramazione dell'albero di ricerca

*d* - profondità della soluzione a costo minimo

*m* - massima profondità dello spazio degli stati (può essere infinita)

#### **SEMPLICE ALGORITMO DI RICERCA: SEMPLICE ALGORITMO DI RICERCA:**

- $-$  Un nodo di (un albero di) ricerca e' una strada da uno stato X allo stato iniziale (ad esempio [X,B,A,S])
- $-$  Lo stato di un nodo di ricerca e' lo stato piu' recente della strada
- $-$  Sia L una lista di nodi (ad esempio  $[[X,B,A,S], [C,B,A,S])$
- $-$  Sia S lo stato iniziale.
- 1. Inizializza L con S (Visited =  $[S]$ )
- **2. Estrai un nodo n da L. Se L è vuota fallisci;**
- 3. Se lo stato di n è il goal fermati e ritorna esso più la strada percorsa per raggiungerlo (n).
- 4. Altrimenti rimuovi n da L e **aggiungi a L** tutti i nodi figli di n non in Visited, con la strada percorsa partendo dal nodo iniziale.
- 5. Aggiungi tali figli a Visited
- 6. Ritorna al passo 2

# **Implementazione Implementazione delle differenti differenti Strategie di Ricerca**

- Depth-first:
	- Estrai il primo elemento elementodi Q;
	- $-$  Aggiungi I nodi figli in testa a Q
- $\cdot$  Breadth-first
	- Estrai il primo elemento di Q;
	- $-$  Aggiungi I nodi figli in coda a Q

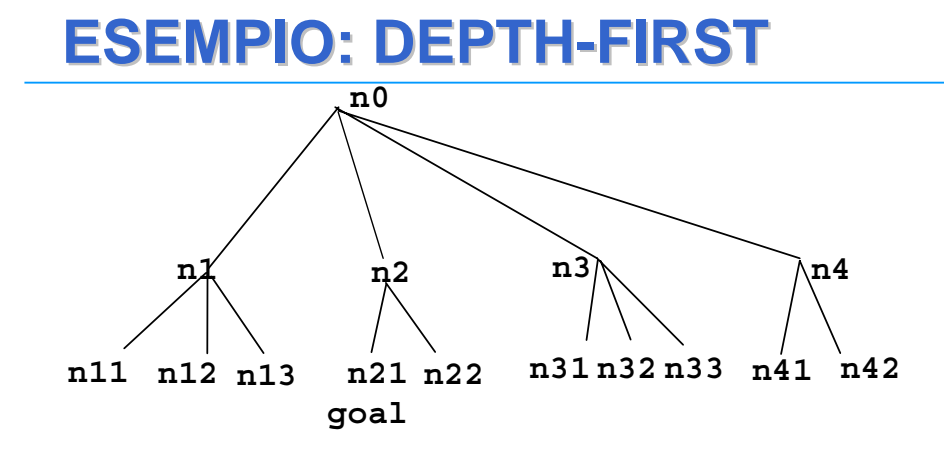

- Depth-first: figli espansi aggiunti in testa a L.:
	- n0
	- $n1, n2, n3, n4$
	- n11,n12,n13,n2,n3,n4
	- n11,n12,n13,n2,n3,n4
	- $-$  n12,n13,n2,n3,n4
	- $-$  n13,n2,n3,n4
	- $-$  n2,n3,n4
	- **n21**,n22,n3,n4 Successo

*54*

*53*

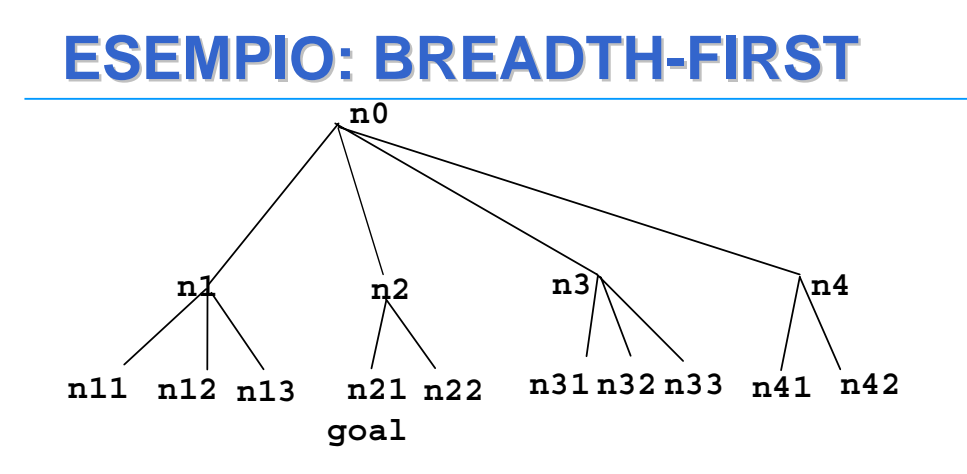

- Breadth-first: figli espansi aggiunti in coda a L.
	- $n<sub>0</sub>$
	- n1,n2,n3,n4
	- n2,n3,n4,n11,n12,n13
	- n3,n4,n11,n12,n13,n21,n22
	- n4,n11,n12,n13,n21,n22,n31,n32,n33
	- n11,n12,n13,n21,n22,n31,n32,n33,n41,n42
	- n12,n13,n21,n22,n31,n32,n33,n41,n42
	- n13,n21,n22,n31,n32,n33,n41,n42
	- **n21**,n22,n31,n32,n33,n41,n42 Successo

# **RICERCA A PROFONDITÀ LIMITATA RICERCA A PROFONDITÀ LIMITATA**

- E' una variante della depth-first
- Si prevede una PROFONDITÀ MASSIMA di ricerca.
- Quando si raggiunge il MASSIMO di profondità o un FALLIMENTO Quando si raggiunge il MASSIMO di profondità o un FALLIMENTO si considerano STRADE ALTERNATIVE della stessa profondità (se esistono), poi minori di una unità e così via (BACKTRACKING).
- Si possono stabilire limiti massimi di profondità (non necessariamente risolvono il problema della completezza). necessariamente risolvono il problema completezza).
- Evita di scendere lungo rami infiniti

# Ricerca a profondita` limitata l

I nodi a profondita` l non hanno successori.

• Implementazione Ricorsiva:

function DEPTH-LIMITED-SEARCH(problem, limit) returns soln/fail/cutoff RECURSIVE-DLS(MAKE-NODE(INITIAL-STATE[problem]), problem, limit) function RECURSIVE-DLS(node, problem, limit) returns soln/fail/cutoff  $cutoff\text{-}occurred? \leftarrow false$ if  $GOAL-TEST[problem](STATE[node])$  then return  $SOLUTION(node)$ else if  $DEF H[node] = limit$  then return cutoff else for each successor in EXPAND(node, problem) do  $result \leftarrow RECURSIVE-DLS(successor, problem, limit)$ if  $result = cutoff$  then  $cutoff\text{-}occurred? \leftarrow true$ else if  $result \neq failure$  then return result if cutoff-occurred? then return cutoff else return failure

### **RICERCA AD APPROFONDIMENTO RICERCA AD APPROFONDIMENTO ITERATIVO ITERATIVO**

- La ricerca ad approfondimento iterativo evita il problema di scegliere il limite di profondità massimo provando tutti i possibili limiti di profondità. profondità.
	- $-$  Prima 0, poi 1, poi 2 ecc...
- Combina i vantaggi delle due strategie. È completa e sviluppa un solo ramo alla volta.
- In realtà tanti stati vengono espansi più volte, ma questo non peggiora sensibilmente i tempi di esecuzione.
- In particolare, il numero totale di espansioni è:  $(d+1)1 + (d)b + (d-1)b^2$  $+...+3b^{d-2}+2b^{d-1}+b^{d}$ .
- In generale è il preferito quando lo spazio di ricerca è molto ampio.

# **Ricerca Ricerca ad approfondimento approfondimento iterativo iterativo – Iterative deepening search (IDS) Iterative deepening search (IDS)**

- Puo' emulare la breadth first mediante ripetute applicazioni della depth first con una profondita' limite crescente.
- 1. C=1
- 2. Applica depth first con limite C, se trovi una soluzione termina
- 3. Altrimenti incrementa C e vai al passo 2

#### Ricerca ad approfondimento Iterativo

function ITERATIVE-DEEPENING-SEARCH(problem) returns a solution, or failure

inputs: *problem*, a problem

for  $depth \leftarrow 0$  to  $\infty$  do  $result \leftarrow$  DEPTH-LIMITED-SEARCH(problem, depth) if  $result \neq cutoff$  then return result

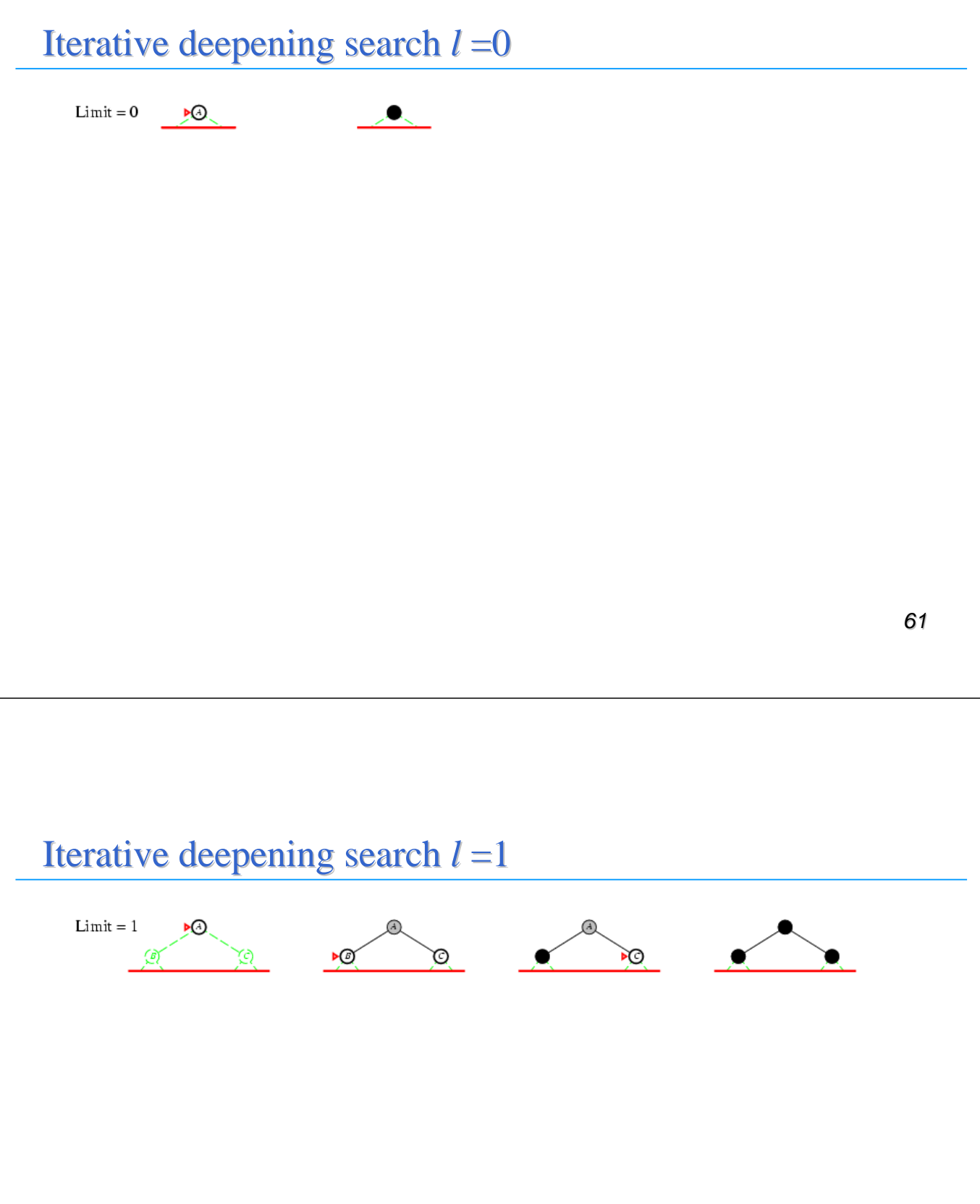

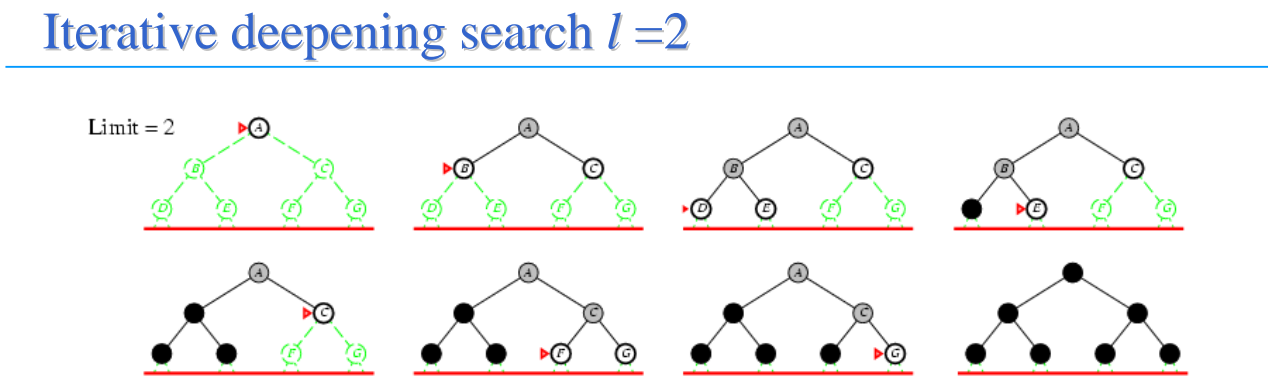

#### Iterative deepening search  $l = 3$

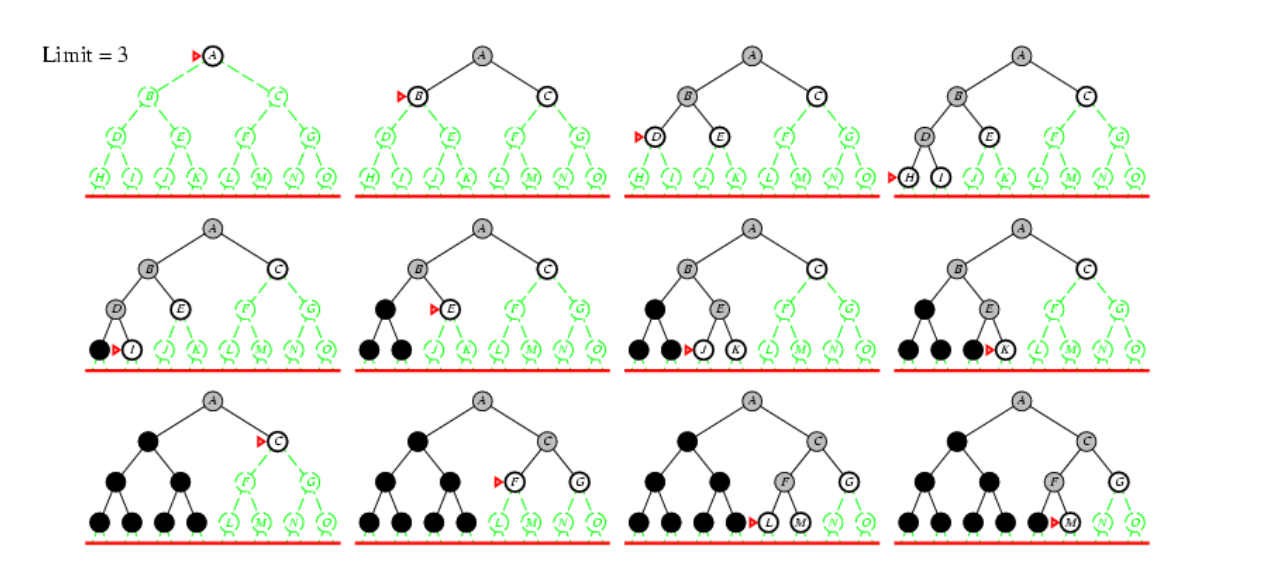

#### **Ricerca con approfondimento iterativo**

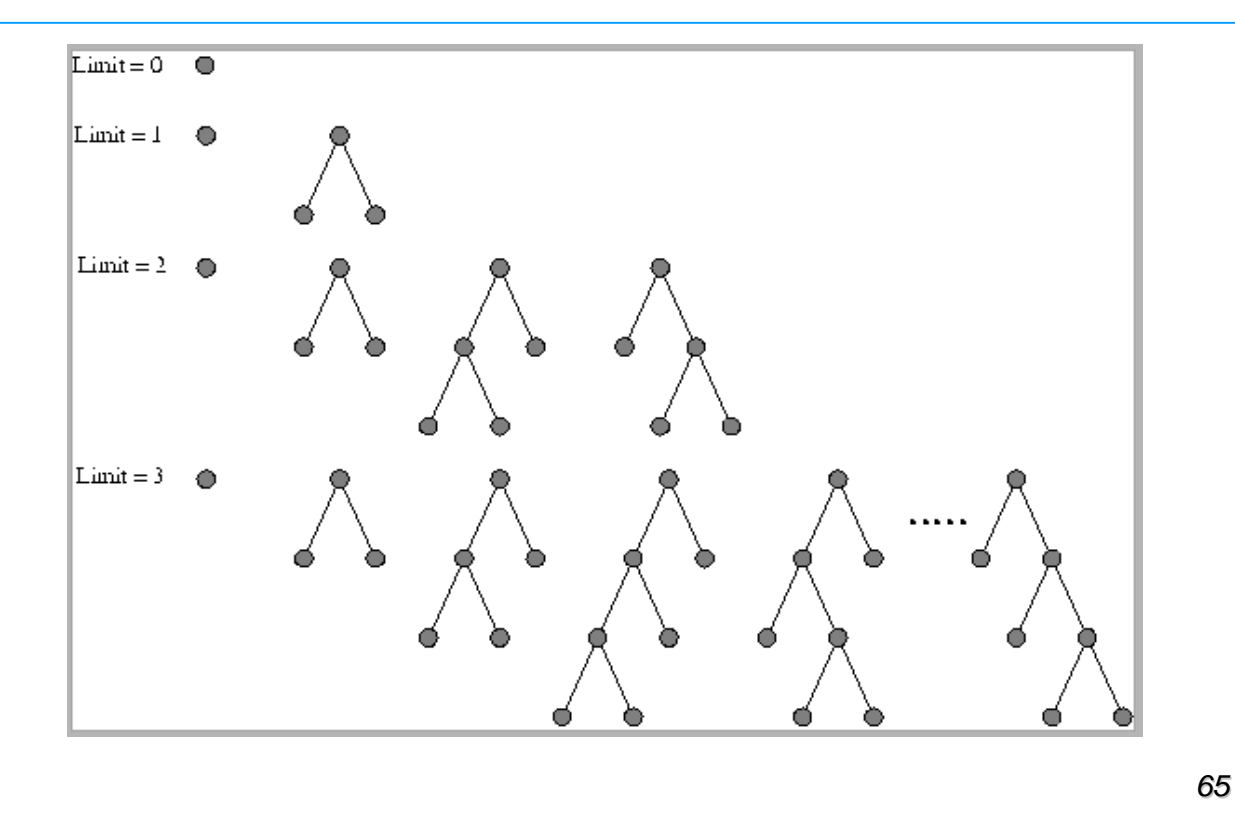

#### Properties of iterative deepening search

Complete?? Yes

 $\overline{\text{Time}}$ ??  $(d+1)b^0 + db^1 + (d-1)b^2 + \ldots + b^d = O(b^d)$ 

Space??  $O(bd)$ 

Optimal?? Yes, if step  $cost = 1$ 

 $\overline{C}$ an be modified to explore uniform-cost tree

*b* - massimo fattore di diramazione dell'albero di ricerca

*d* - profondità della soluzione a costo minimo

*m* - massima profondità dello spazio degli stati (può essere infinita)

# Schema architetturale: SISTEMA DI PRODUZIONI

- Insieme di Operatori (regole);
- Uno o più database (Memorie di lavoro);
- Strategia di Controllo.
- MODULARITÀ FLESSIBILITÀ
- Operatori:
	- **IF <pattern> THEN <body>**
	- $-$  non si chiamano per nome, ma si attivano in base al pattern-matching

#### Production-rule systems:

• Definizione:

Programmi che realizzano metodi di ricerca per problemi rappresentati come spazio degli stati.

#### Consistono di:

- $-$  Un insieme di regole,
- $-$  una 'working memory', che contiene gli stati correnti raggiunti
- $-$  una strategia di controllo per selezionare le regole da applicare agli stati della 'working memory' (matching, verifica di precondizioni e test sullo stato goal se raggiunto).

### **ARCHITETTURA GENERALE: ARCHITETTURA GENERALE:**

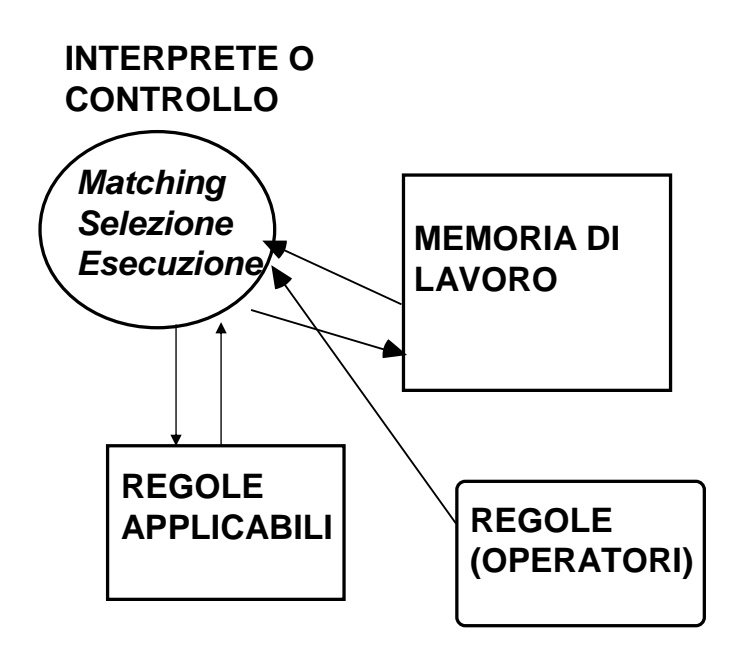

# **DUE MODALITÀ DI "RAGIONAMENTO" DUE MODALITÀ DI "RAGIONAMENTO"**

#### $\cdot$  FORWARD O DATA-DRIVEN:

- La memoria di lavoro nella sua configurazione iniziale contiene La memoria di lavoro nella sua configurazione la conoscenza iniziale sul problema, cioè i fatti noti.
- Le regole di produzione applicabili sono quelle il cui antecedente può fare *matching* con la memoria di lavoro (F-rules).
- Ogni volta che una regola viene selezionata ed eseguita nuovi fatti dimostrati vengono inseriti nella memoria di lavoro.
- Il procedimento termina con successo quando nella memoria di Il procedimento con successo quando nella memoria di lavoro viene inserito anche il goal da dimostrare (condizione di terminazione).

# **DUE MODALITÀ DI "RAGIONAMENTO" DUE MODALITÀ DI "RAGIONAMENTO"**

#### **BACKWARD O GOAL-DRIVEN:**

- La memoria di lavoro iniziale contiene il goal (o i goal) del La memoria di lavoro iniziale contiene il goal (o i goal) del problema. problema.
- Le regole di produzione applicabili sono quelle il cui conseguente può fare *matching* con la memoria di lavoro (B-rules).
- Ogni volta che una regola viene selezionata ed eseguita, nuovi Ogni volta che una regola viene selezionata ed eseguita, nuovi subgoals da dimostrare vengono inseriti nella memoria di lavoro.
- Il procedimento termina con successo quando nella memoria di Il procedimento termina con successo quando nella memoria di lavoro vengono inseriti fatti noti (CONDIZIONE DI lavoro inseriti fatti noti (CONDIZIONE DI TERMINAZIONE).

### **QUANDO APPLICARE BACKWARD E QUANDO APPLICARE BACKWARD E QUANDO FORWARD ? QUANDO FORWARD ?**

- Esistono più Stati Iniziali o più Goals?
- Quale è il numero medio di rami generati da un singolo nodo?
- Quale è la modalità di ragionamento più naturale? (spiegazione all'utente)
- BIDIREZIONALE O MISTO:
	- $-\dot{E}$  la combinazione dei metodi descritti precedentemente;
	- $-$  La memoria di lavoro viene suddivisa in due parti l'una contenente i fatti e l'altra i goals o subgoals;
	- Si applicano simultaneamente F-rules e B-rules alle due parti di memoria di lavoro e si termina il procedimento con successo quando la parte di memoria di lavoro ricavata mediante backward chaining è uguale o un sottoinsieme di quella ricavata mediante forward chianing (CONDIZIONE DI TERMINAZIONE).

### **Ricerca bidirezionale**

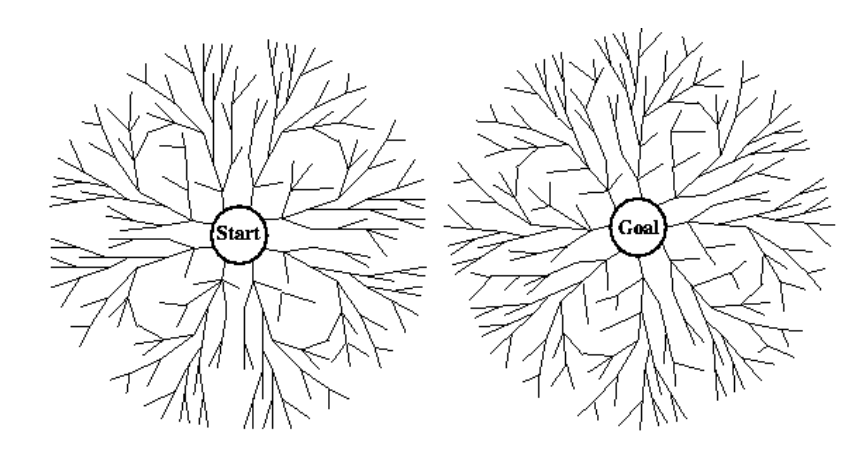

#### **Confronto fra le strategie di ricerca**

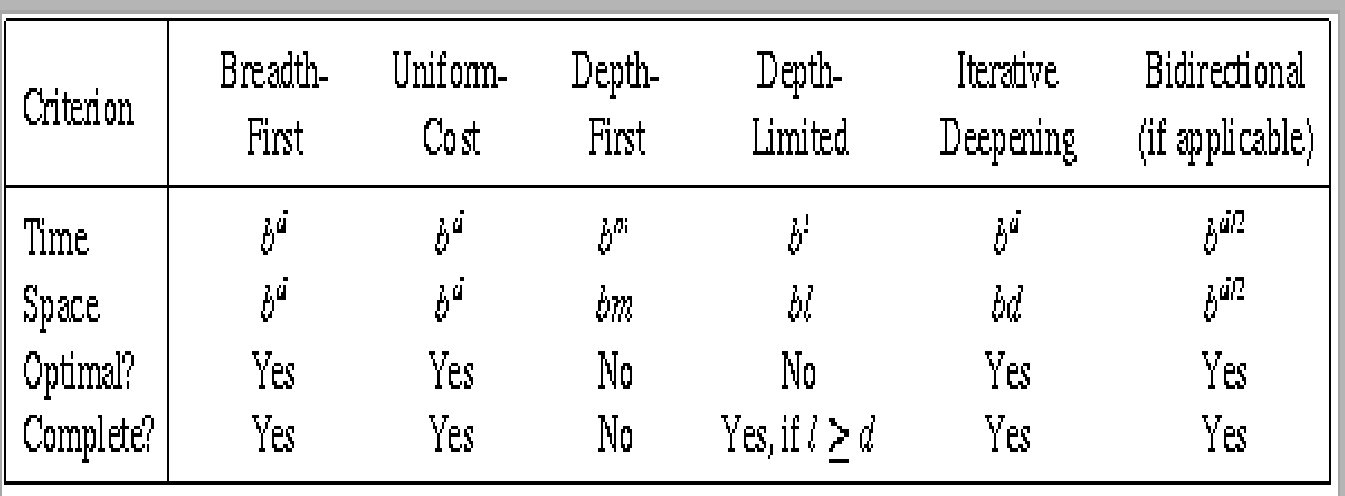

b = fattore di ramificazione; d = profondià della soluzione; m=profondità massima dell'albero di ricerca; l=limite di profondità.